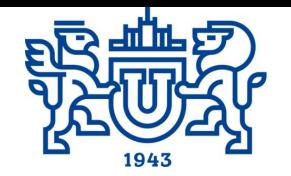

Южно-Уральский государственный университет

Национальный исследовательский университет

# Современные строительные технологии

## Курсовой проект

*Лектор: доцент, к.т.н. Киянец А.В.*

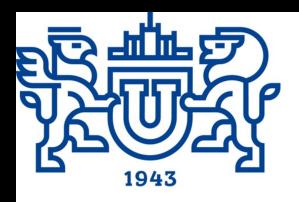

#### **Курсовой проект**

**Цель работы:** разработать технологию возведения основных несущих и ограждающих конструкций надземной части каркасно-монолитного жилого дома.

#### **Конструктивное решение здания:**

- 1.Колонны сборные железобетонные сечением 400Х400 мм
- 2.Перекрытия монолитные железобетонные, расход арматуры диаметра 12 мм – 0,078 т/м<sup>3</sup>, 16 мм – 0,048 т/м<sup>3</sup>, 22 мм – 0,056  $T/M^3$
- . Конструкции лестнично-лифтового узла: лесничные марши сборные, стены, включая лифтовые шахты, монолитные.
- 4.Внутренние перегородки каменная кладка толщиной 120 мм, внешнее стеновое ограждение – комбинированная каменная кладка толщиной 520 мм

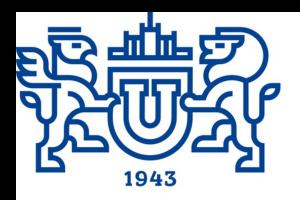

#### **Курсовой проект**

Вариант задания определяется по двум последним цифрам зачетной книжки (студенческого билета). Параметры задания отображены в таблице 1 и на рис. 1, 2. Таблица 1

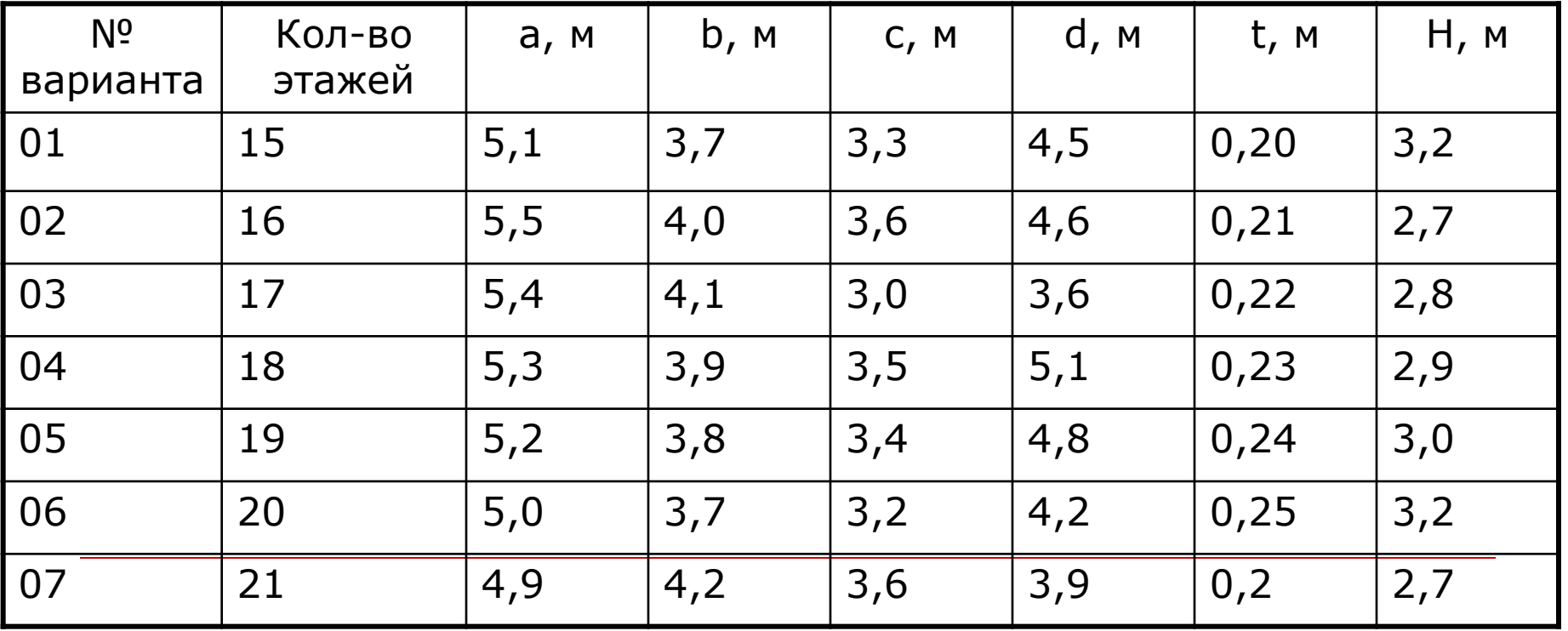

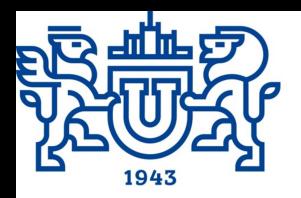

#### **Курсовой проект** Продолжение таблицы 1

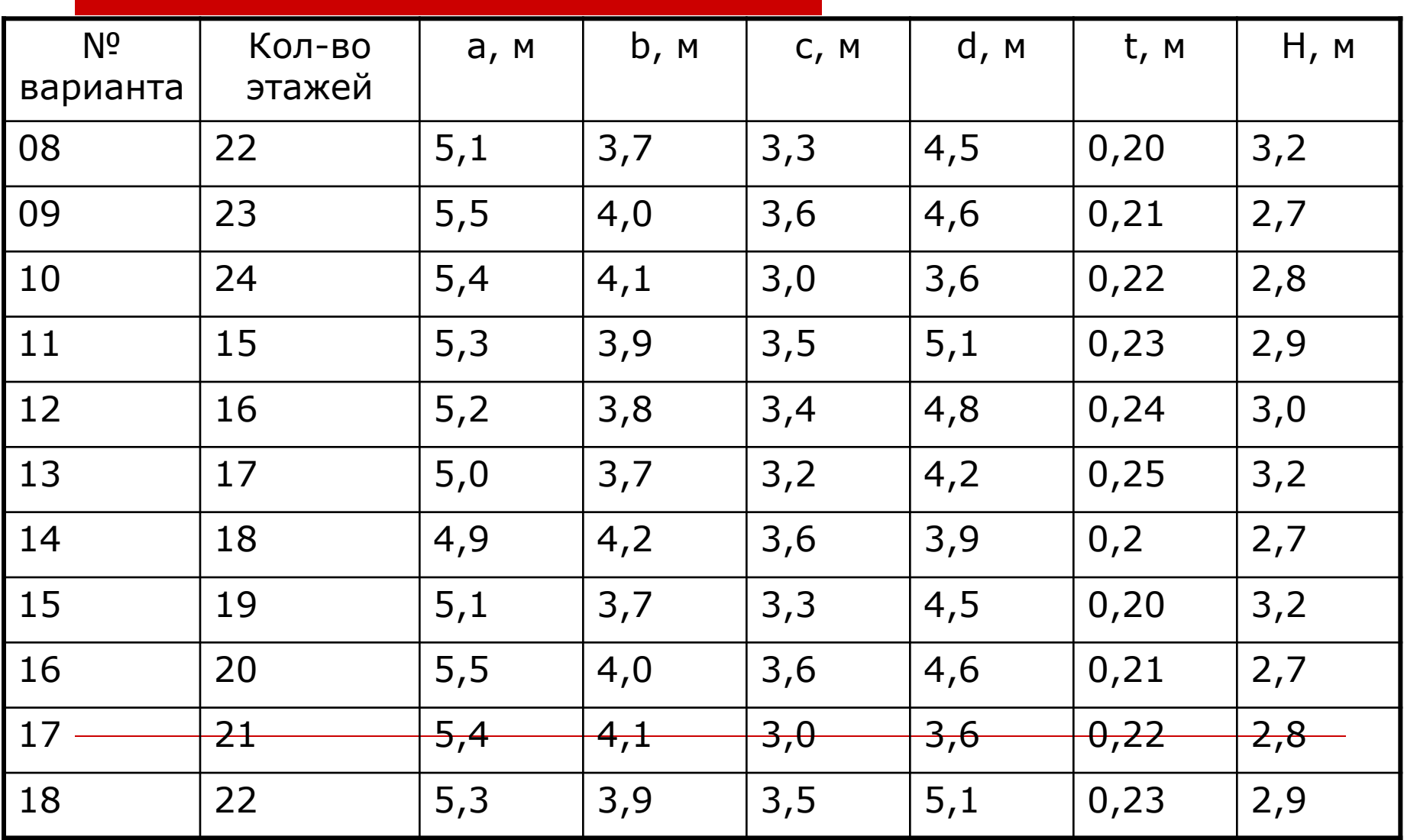

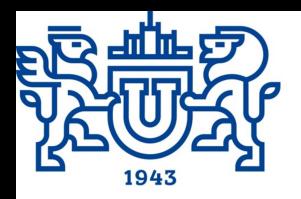

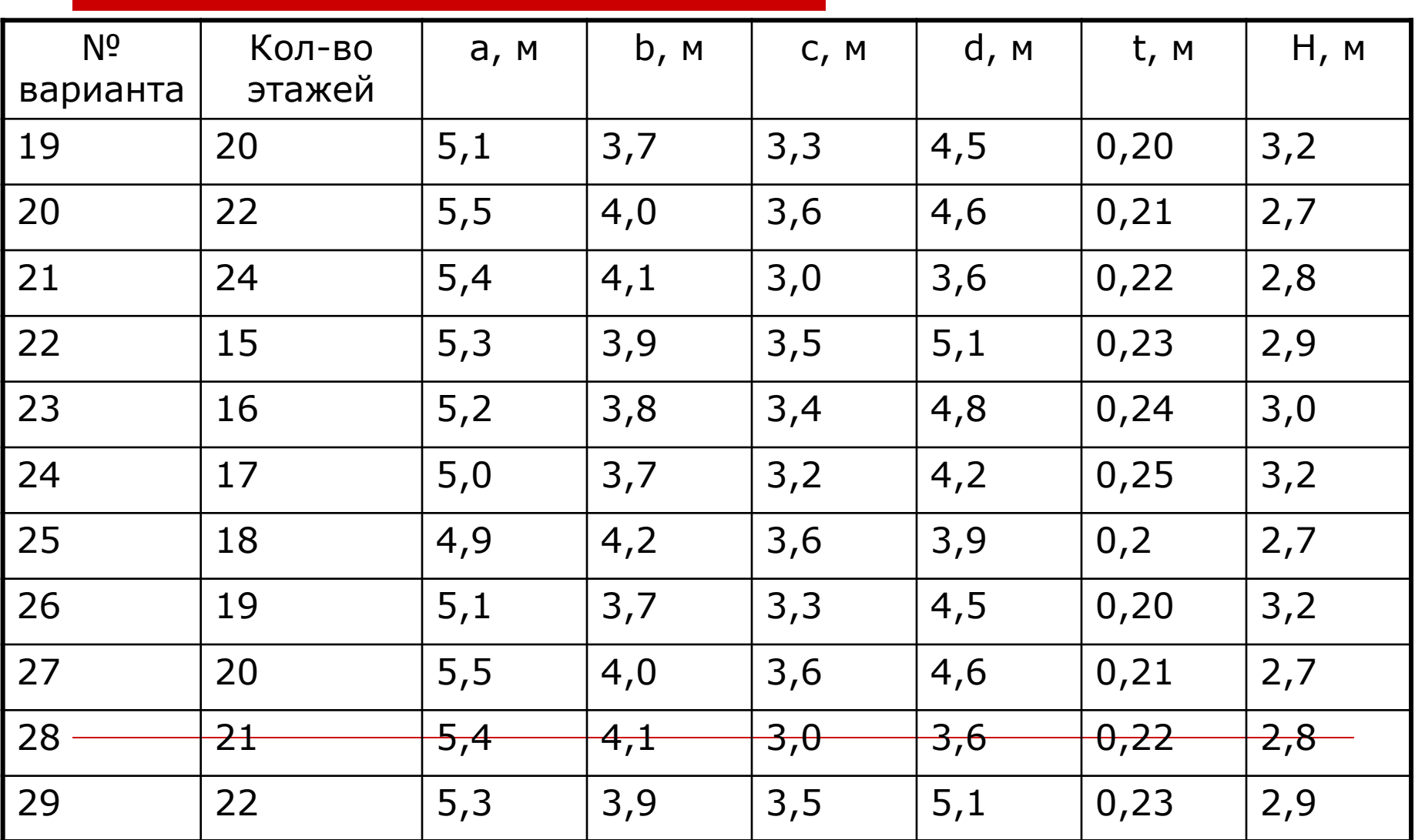

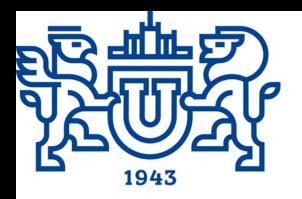

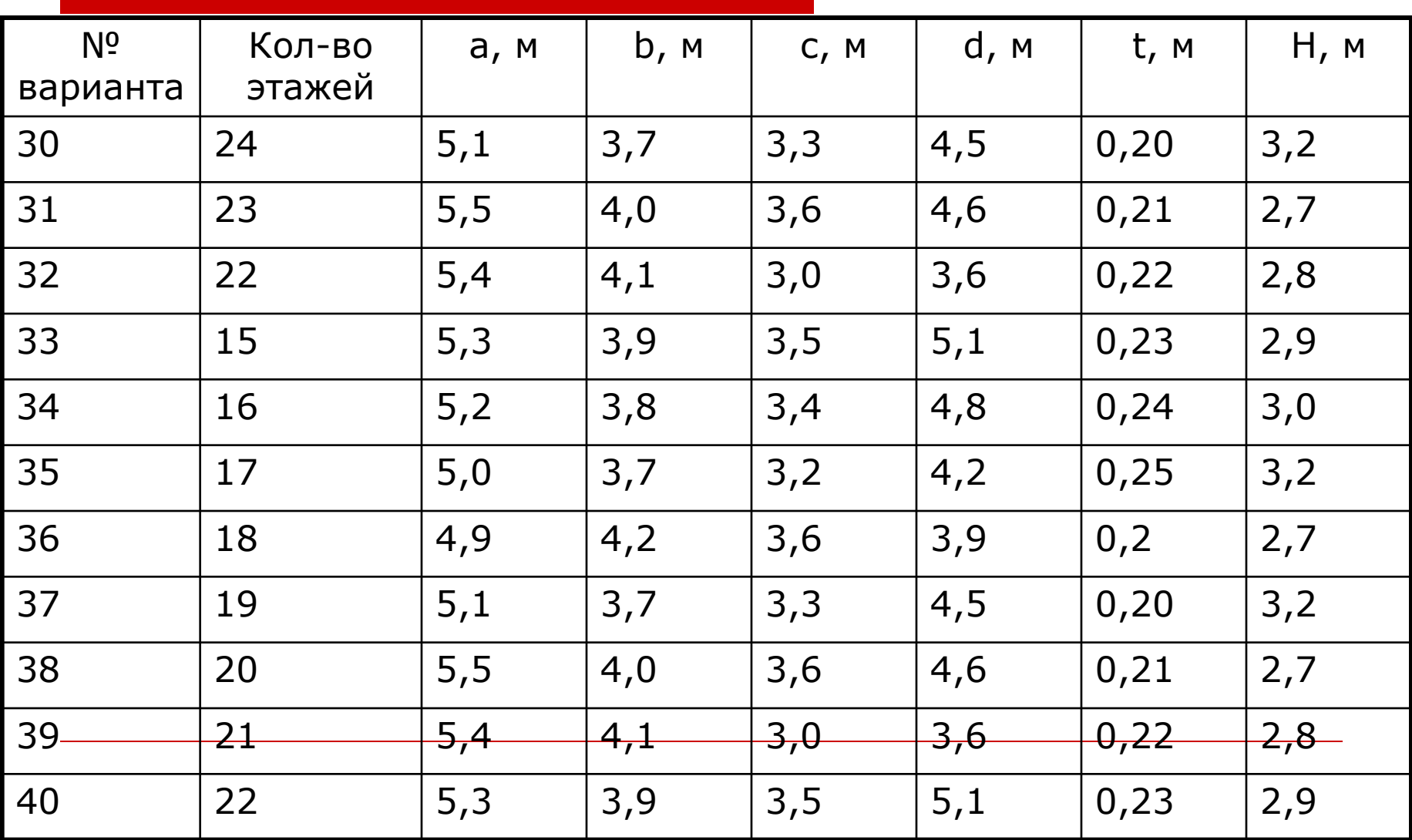

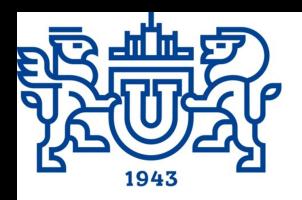

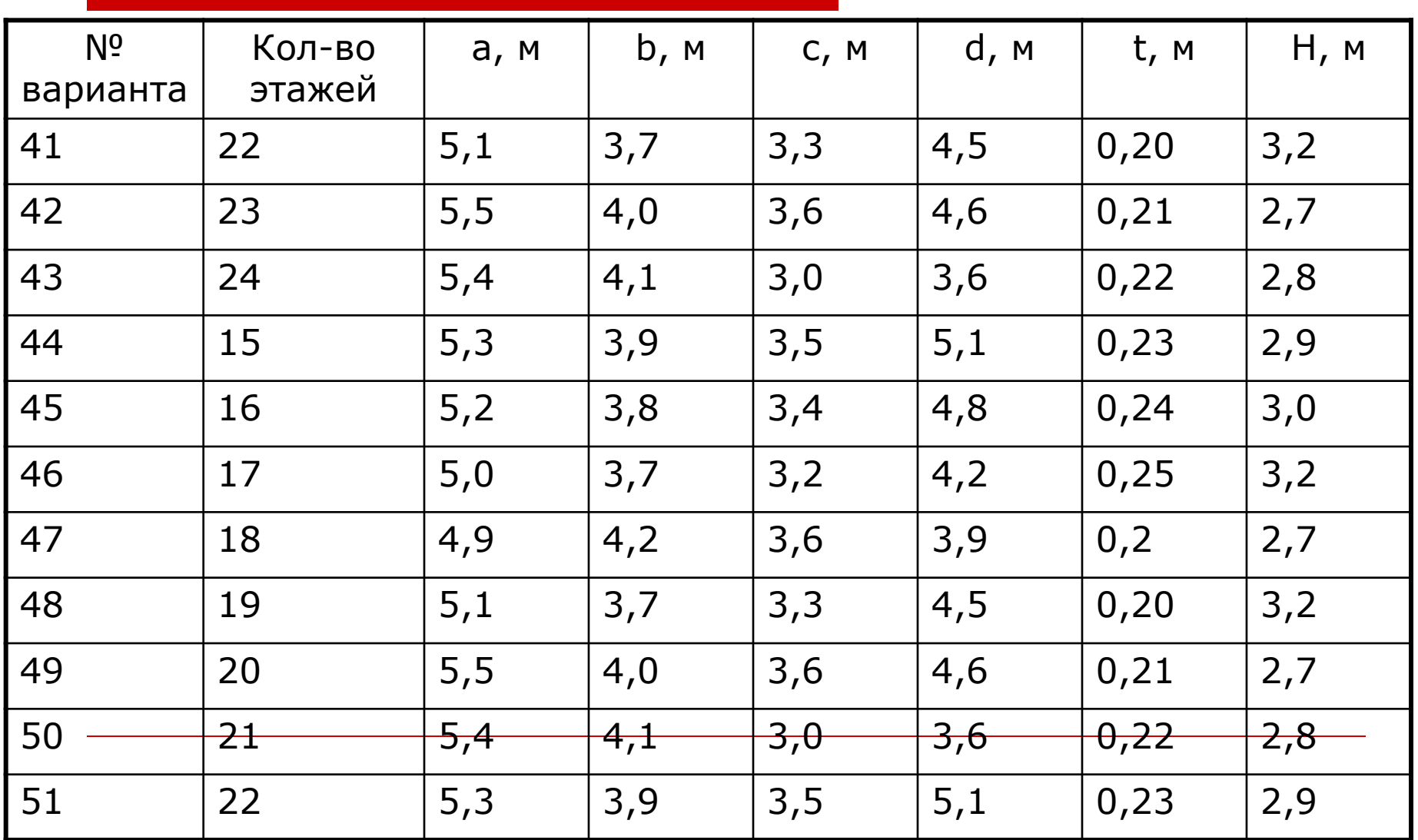

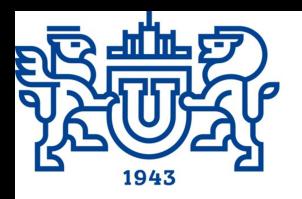

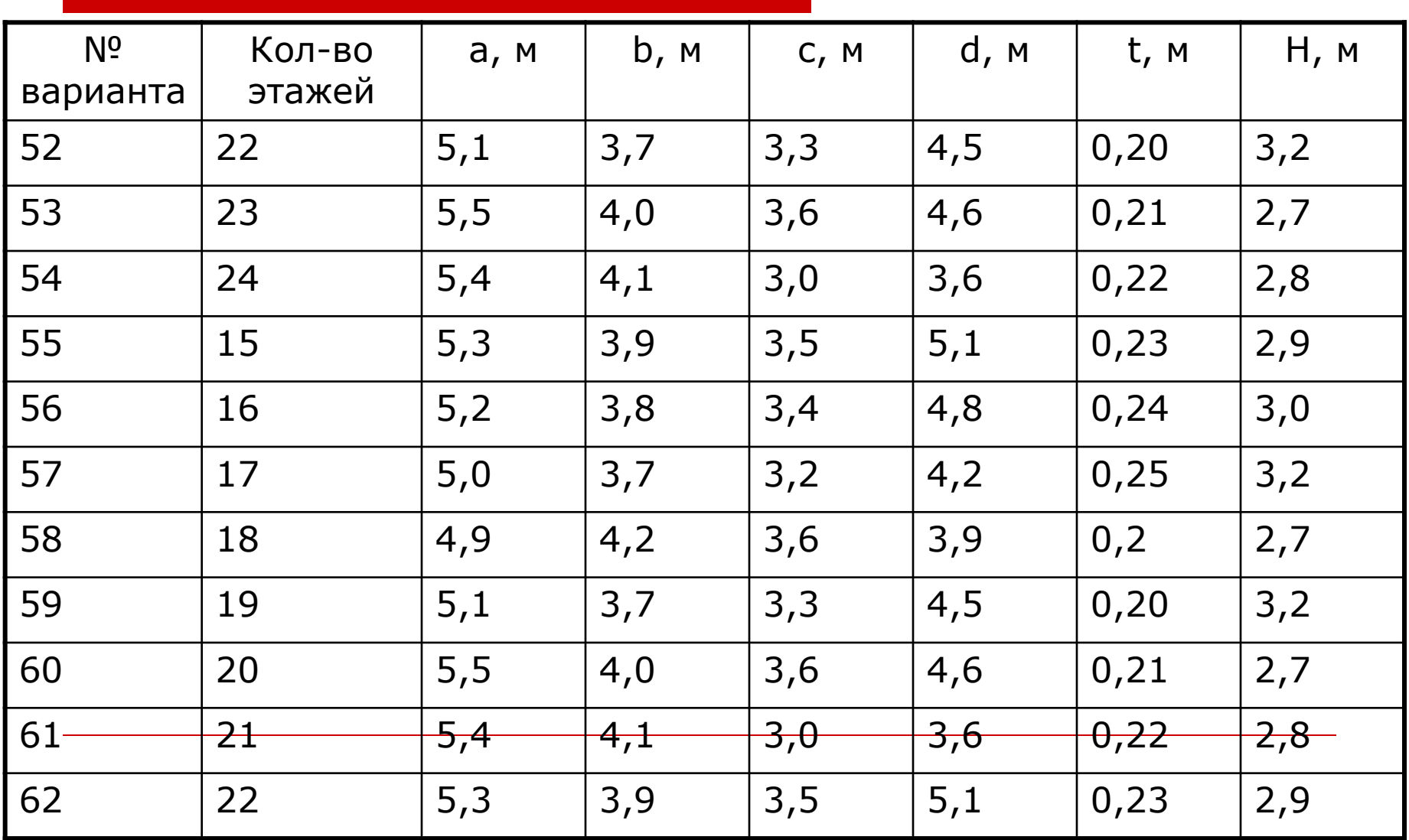

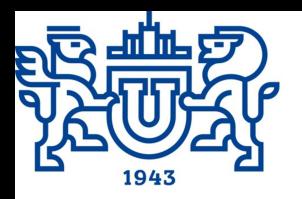

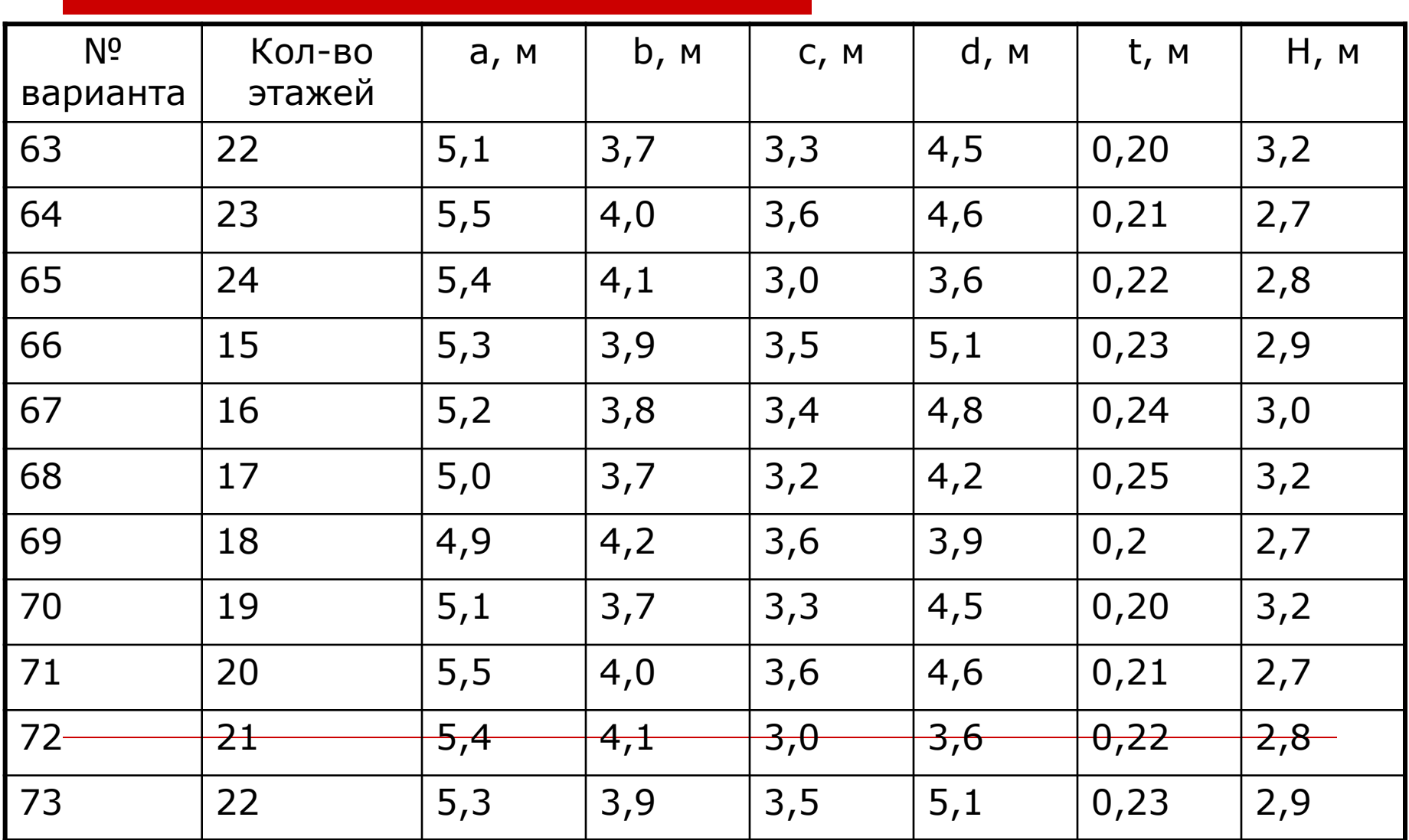

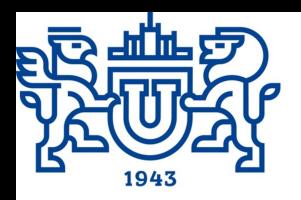

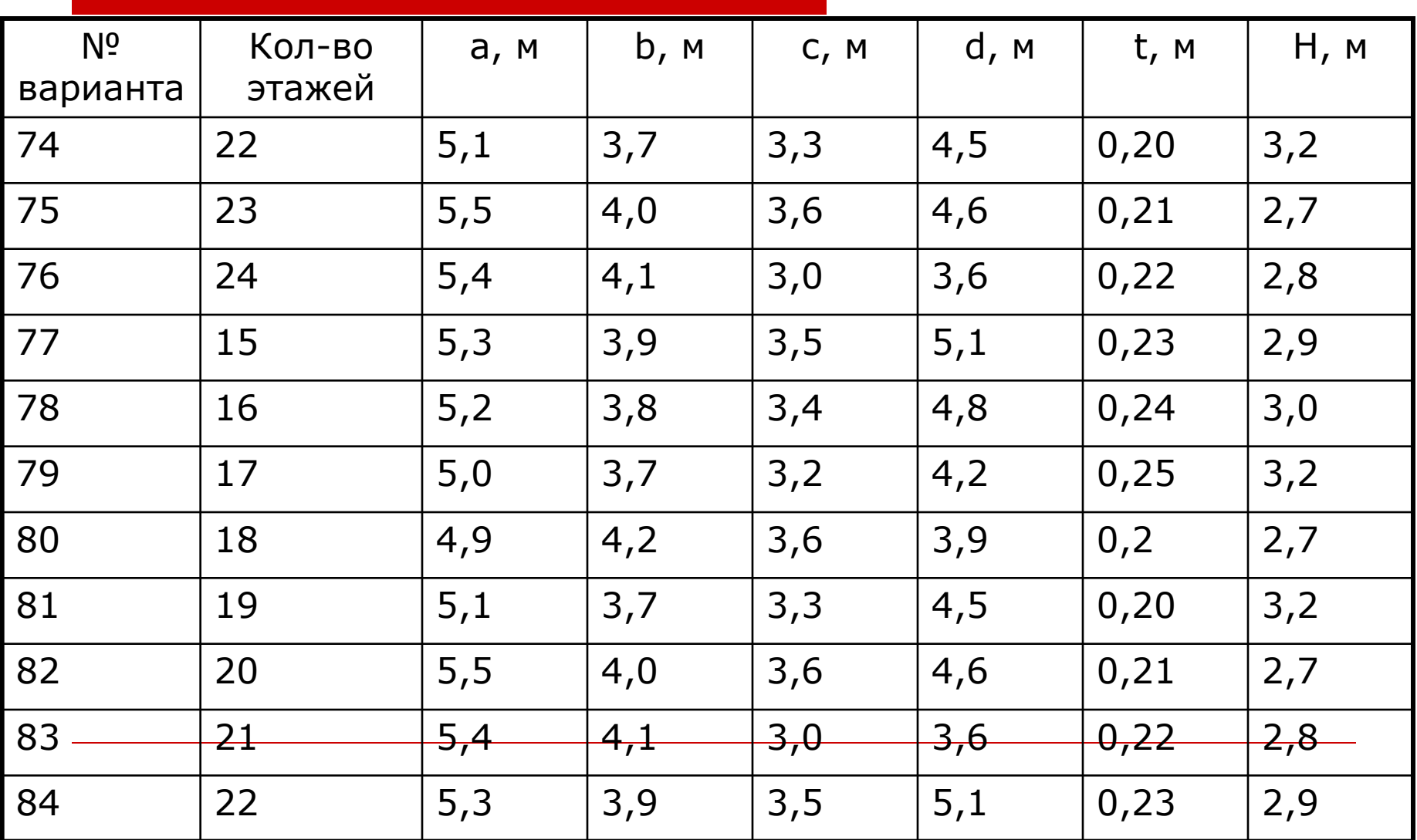

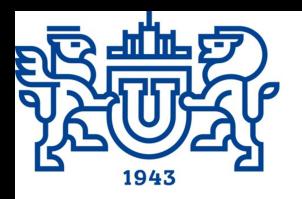

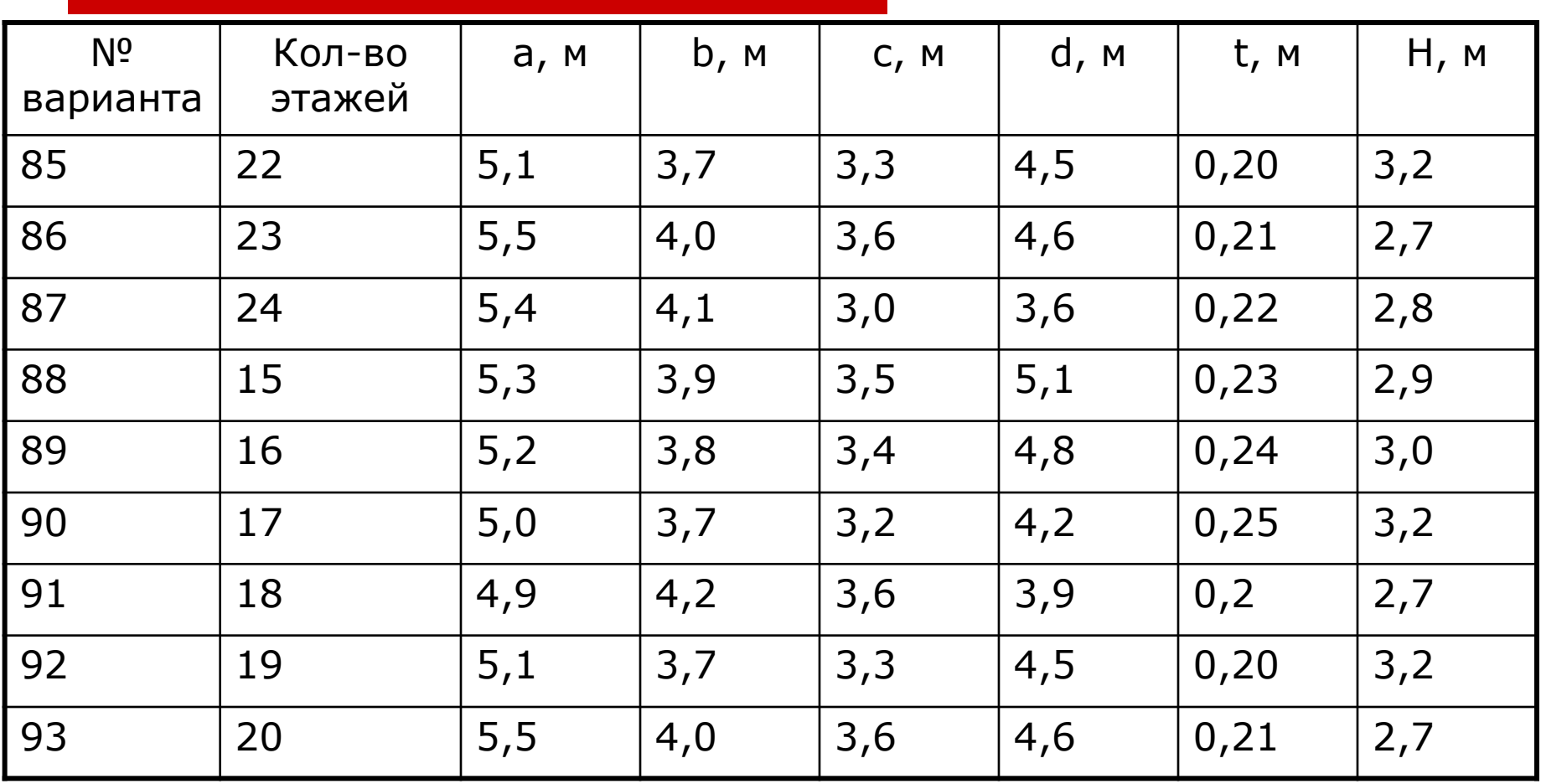

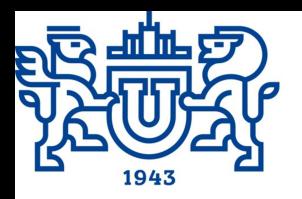

### Окончание таблицы 1 **Курсовой проект**

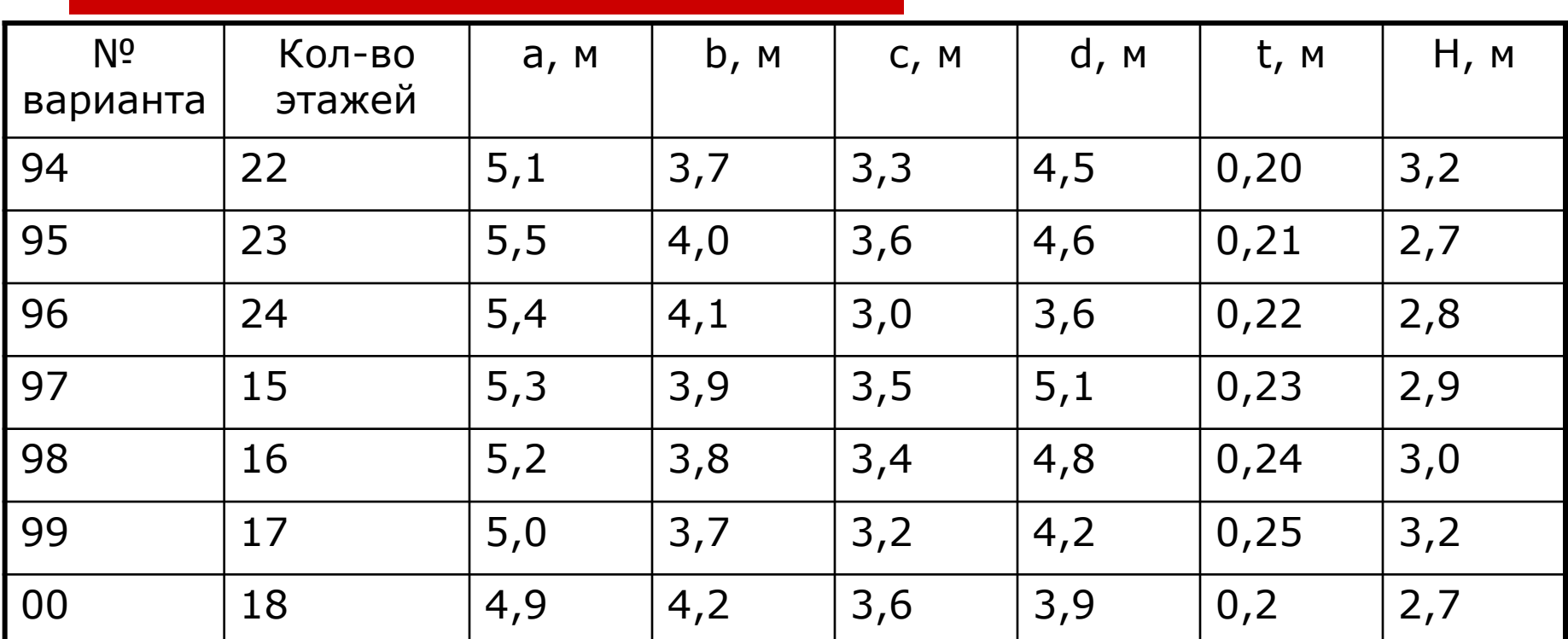

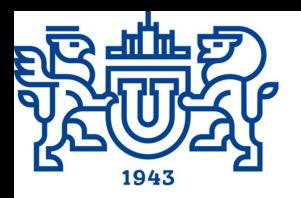

#### **Курсовой проект**

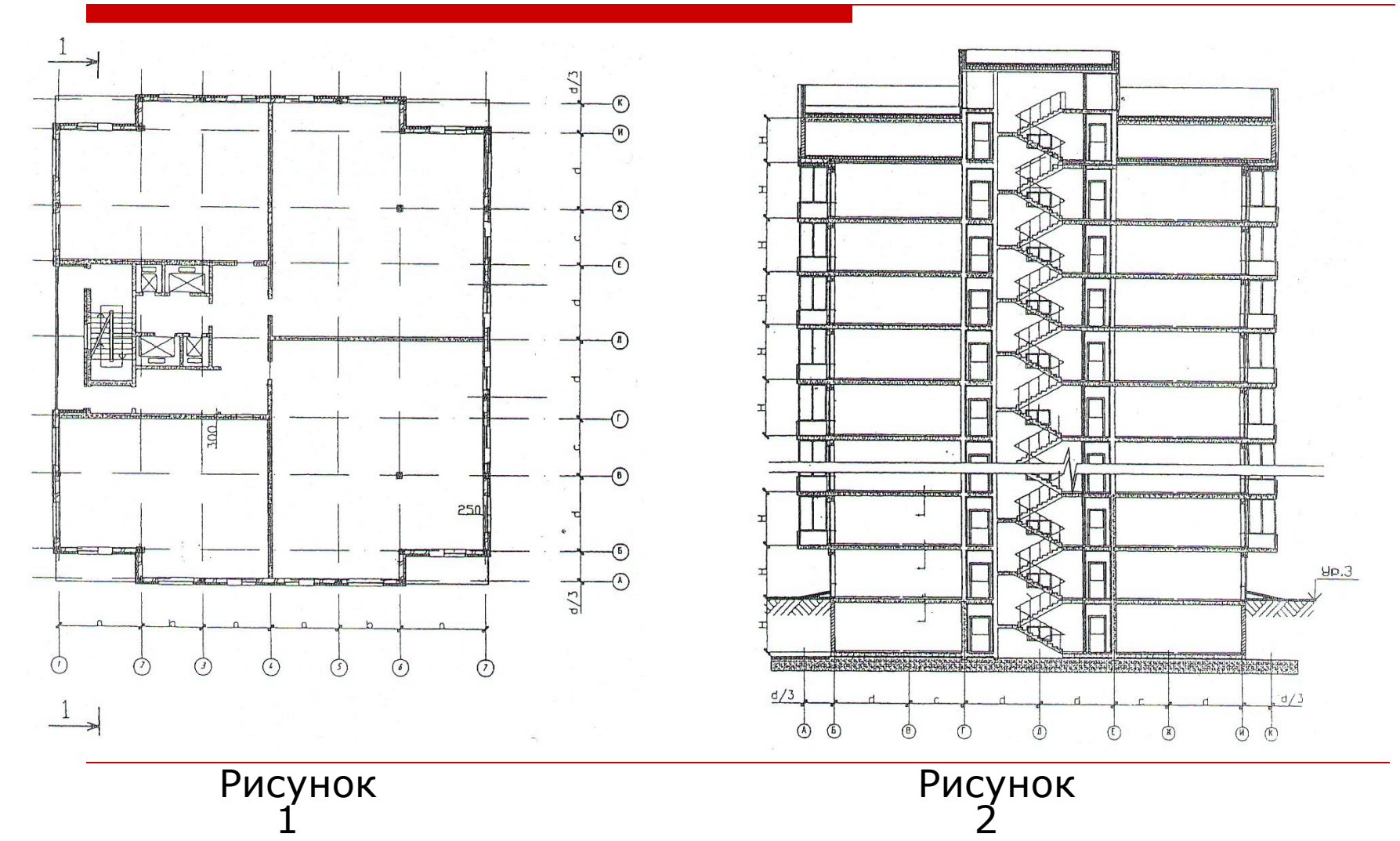

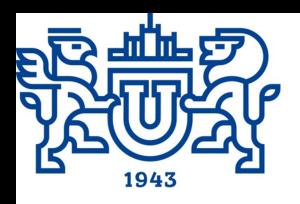

#### **Курсовой проект**

- **Состав пояснительной записки:**
- 1) **Титульный лист;**
- 2) **Аннотация;**
- 3) **Содержание;**
- 4) **Задание;**
- 5) **Введение** (указываются особенности объекта, местных условий строительства, существующие ограничения по технологии производства работ);
- 6) **Ведомость объемов работ** (с приведением необходимых рисунков);
- 7) **Калькуляция затрат труда** (с примерами расчета трудоемкостей и сводная таблица калькуляции трудовых затрат);

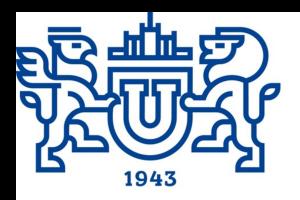

#### **Курсовой проект**

#### 8) **Описание технологии производства работ** (выбор и

описание эффективных методов производства работ, определение последовательности выполнения работ, взаимоувязка работ во времени и пространстве, составление ведомости грузозахватных приспособлений для монтажа);

9) Выбор основных **машин и механизмов,** приспособлений и инвентаря;

10) Разработка **графика производства работ** на возведение здания;

11) Построение **графика движения рабочей силы;**

12) **Мероприятия по технике безопасности** при производстве монтажных работ;

13) **Контроль качества и приемка работ** (составляются карты операционного контроля качества на основе СП 70.13330.2012. Каждая карта выполняется на отдельном листе в виде схемы конструкции и таблицы, в которой указываются операции по контролю, допуски и вид контроля); 14) **Список используемой литературы** [1-22].

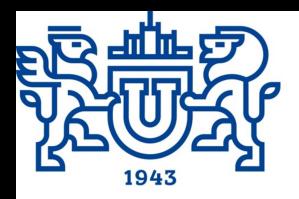

#### **Курсовой проект**

Графическая часть проекта должна содержать следующие элементы.

1) **Схема производства работ** (план той конструктивной части здания или сооружения, на которой будут выполняться работы, с указанием путей движения и стоянок машин и механизмов, а также схемы организации рабочей зоны в период выполнения отдельных видов работ, методы и последовательность производства работ, разбивка здания или сооружения на захватки и ярусы; на чертежах должны быть представлены все основные размеры, и указаны места размещения машин, складирования основных материалов и т.д.). Экспликация к схеме производства работ включает в себя условные обозначения принятые на схеме.

2) **Схемы выполнения отдельных операций** (монтаж колонн, ригелей, плит перекрытий и т.п.).

3) **График производства работ.**

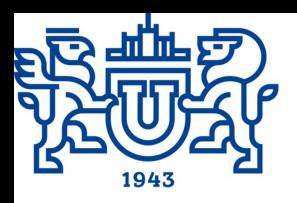

#### **Курсовой проект**

#### 4) **График движения рабочей силы.**

5) **Ведомость машин, механизмов, приспособлений и** 

#### **инвентаря.**

#### 6) **Графики грузоподъемности кранов.**

- 7) **Указания к производству работ** (указываются методы и
- последовательность производства работ, особенности технологии производства отдельных технологических процессов).
	- 11) **Основная надпись.**